# Package: AssocBin (via r-universe)

June 29, 2024

Version 1.0-0

Encoding UTF-8

Title Measuring Association with Recursive Binning

Description An iterative implementation of a recursive binary partitioning algorithm to measure pairwise dependence with a modular design that allows user specification of the splitting logic and stop criteria. Helper functions provide suggested versions of both and support visualization and the computation of summary statistics on final binnings. For a complete description of the functionality and algorithm, see Salahub and Oldford (2023) [<doi:10.48550/arXiv.2311.08561>](https://doi.org/10.48550/arXiv.2311.08561).

Maintainer Chris Salahub <chris.salahub@uwaterloo.ca>

**Depends**  $R (= 4.3.0)$ Suggests knitr, rmarkdown License GPL  $(>= 3)$ NeedsCompilation no Repository CRAN VignetteBuilder knitr

RoxygenNote 7.3.1

Author Chris Salahub [aut, cre] (<<https://orcid.org/0000-0003-3770-6798>>)

Date/Publication 2024-06-28 22:20:02 UTC

# **Contents**

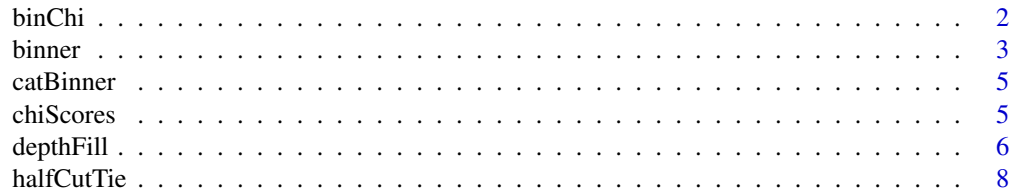

<span id="page-1-0"></span>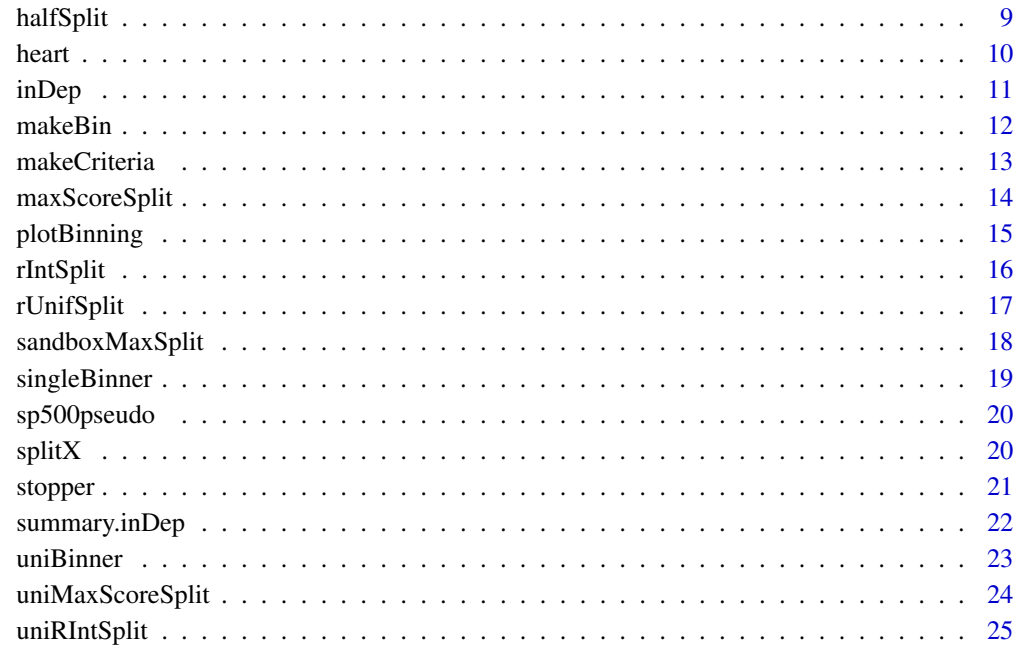

#### **Index** [26](#page-25-0)

binChi *Statistics for bins*

# Description

These functions compute statistics based on observed and expected counts for a list of bins.

# Usage

```
binChi(bins, agg = sum)
binMI(bins, agg = sum)
binAbsDif(bins, agg = sum)
```
# Arguments

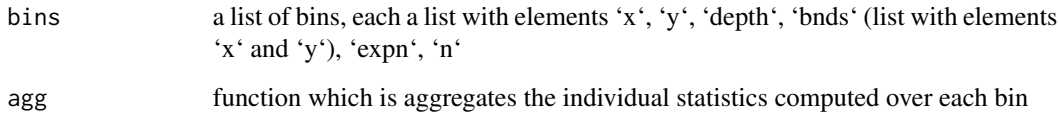

#### <span id="page-2-0"></span>binner 3

# Details

#### **Binstatistics**

Three functions are provided by default, 'binChi' computes the chi-squared statistic by taking the squared difference between observed and expected counts and dividing this by the expected counts. 'binMi' computes the mutual information for each bin using the observed and expected counts. Finally, 'binAbsDif' computes the absolute difference between observed and expected counts. Each function first computes a value on every bin independently and stores all these values in memory before using the function provided in the optional argument 'agg' to aggregate these values.

#### Value

A list with elements 'residuals' and 'stat' reporting the individual statistic values (possibly transformed) and the aggegrated statistic value.

#### Functions

- binChi(): Chi-squared statistic
- binMI(): Mutual information
- binAbsDif(): Absolute difference between observed and expected

#### Author(s)

Chris Salahub

#### Examples

```
binList1 <- list(list(x = c(1,2), y = c(3,1), depth = 1, n = 2,
                      expn = 2,
                list(x = c(3, 4), y = c(2, 4), depth = 1, n = 2,expn = 2)binList2 <- list(list(x = c(1,2), y = c(3,1), depth = 6, n = 2,
                      expn = 4,
                list(x = c(), y = c(), depth = 1, n = 0, expn = 1))binChi(binList1)
binChi(binList2)
binMI(binList1)
binMI(binList2)
binAbsDif(binList2)
```
binner *Many split recursive binning*

#### Description

'binner' is an iterative implementation of a recursive binary partitioning algorithm which accepts the splitting and stopping functions that guide partitioning as arguments.

#### Usage

binner(x, y, stopper, splitter, init = halfSplit, dropPoints = FALSE)

#### Arguments

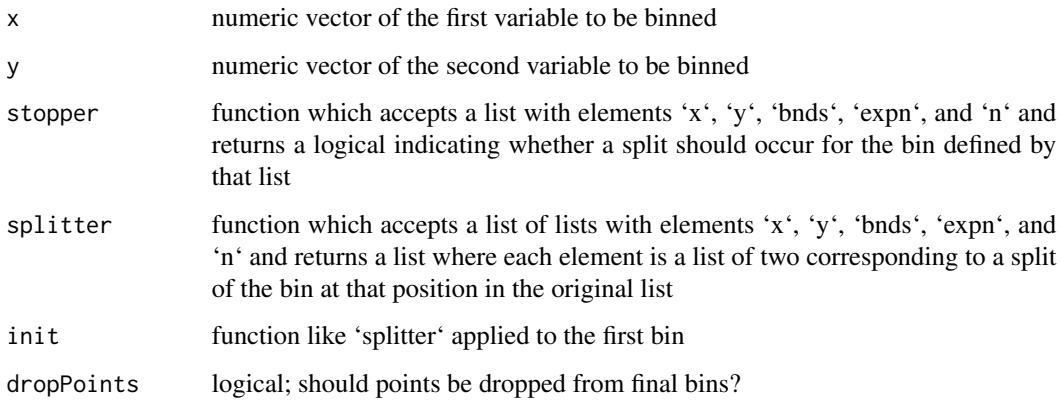

# Details

'binner' creates a two-dimensional histogram of the sample space of 'x' and 'y' by recursively splitting partitions of the data using 'splitter' until 'stopper' indicates that all partitions are not to be split. An optional argument 'init' gives the function applied to the first bin containing all points to initialize the binning algorithm.

## Value

A list of lists each with elements 'x', 'y', 'bnds', 'expn', 'n', and 'stopped'.

# Author(s)

Chris Salahub

#### Examples

```
## necessary set up
crits \leq makeCriteria(depth \geq 4, n \leq 10, expn \leq 5)
stopFn <- function(bns) stopper(bns, crits)
spltFn <- function(bn) maxScoreSplit(bn, chiScores)
## generate data
x <- sample(1:100)
y <- sample(1:100)
## run binner
bins <- binner(x, y, stopper = stopFn, splitter = spltFn)
```
<span id="page-4-0"></span>

'catBinner' converts the cross-tabulation of two categorical variables into bins which work with all of the functionality on bins built into 'AssocBin'.

# Usage

catBinner(x, y, dropPoints = FALSE)

## Arguments

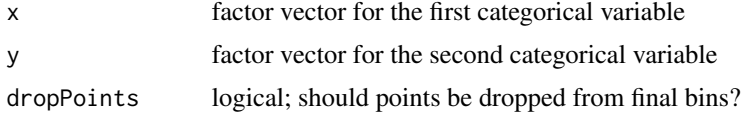

# Details

As both variables are already categorical, 'catBinner' performs no splits and does not merge any categories by default.

## Value

A list of lists each with elements 'x', 'y', 'bnds', 'expn', 'n', and 'stopped'.

# Author(s)

Chris Salahub

chiScores *Scoring functions to choose splits*

#### Description

These functions define scores to evaluate candidate splits along a single margin within partition.

# Usage

```
chiScores(bounds, nbelow, n)
miScores(bounds, nbelow, n)
randScores(bounds, nbelow, n)
```
<span id="page-5-0"></span>6 depthFill

#### **Arguments**

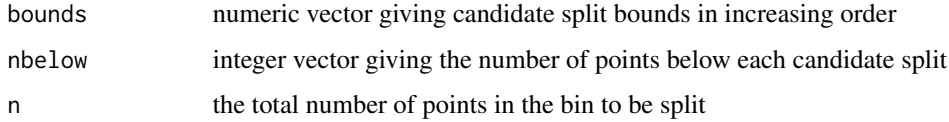

# Details

#### **Scorings**

Each of these functions accepts 'boundss', an ordered numeric vector containing the candidate splits within a bin and the bin bounds all in increasing order, and 'nbelow' which gives the count of points below each split. 'n' is used to determine the number of points above the split.

# Value

A vector of scores.

# Functions

- chiScores(): A chi-squared statistic score
- miScores(): A mutual information score
- randScores(): A random score for random splitting

# Author(s)

Chris Salahub

#### Examples

```
vals <- c(2, 5, 12, 16, 19)
chiScores(vals, 1:3, 3)
## same for the miScores
miScores(vals, 1:3, 3)
## random scoring produces different output every time
randScores(vals, 1:3, 3)
randScores(vals, 1:3, 3)
```
depthFill *Generate fills encoding bin features*

# Description

These functions all accept a list of bins and return a vector of colours of the same length that encode some feature of the bins.

#### depthFill **7**

# Usage

```
depthFill(bins, colrng = c("white", "firebrick"))
residualFill(
 bins,
 resFun = binChi,
 maxRes,
 colrng = c("steelblue", "white", "firebrick"),
 breaks = NA,
 nbr = NA
)
```
# Arguments

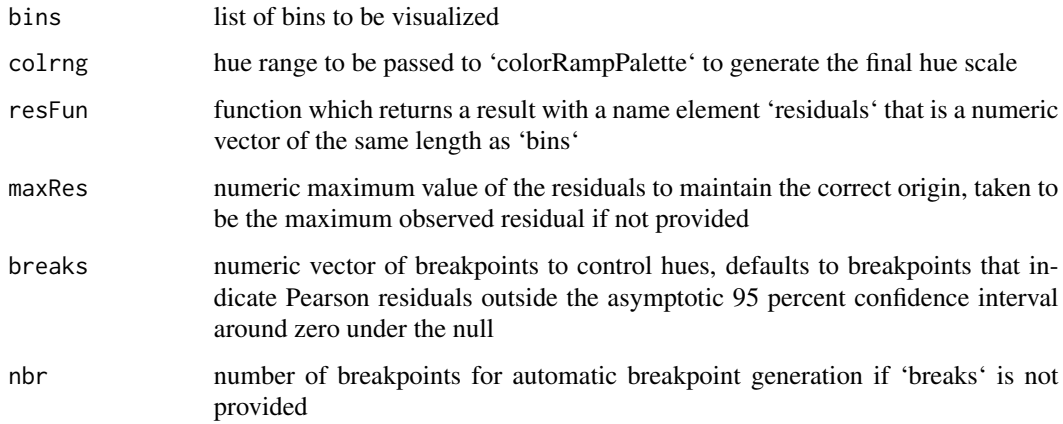

# Details

# Shadings

Two functions are provided by default: one which generates a fill based on bin depth and the other based on a residual function applied to each bin.

# Value

A vector of colours the same length as 'bins'.

# Functions

- depthFill(): Fill by depth
- residualFill(): Fill by residual values

# Author(s)

Chris Salahub

#### Examples

```
bin <- makeBin(x = 1:10, y = sample(1:10))
bin2 <- halfSplit(bin, "x")
bin3 <- unlist(lapply(bin2, maxScoreSplit,
                      scorer = chiScores, minExp = 2),
              recursive = FALSE)
plotBinning(bin3, fill = depthFill(bin3)) # all the same depth
plotBinning(bin3, fill = residualFill(bin3)) # diff resids
```
halfCutTie *Halve continuously to break ties*

#### Description

This function halves a bin based on the midpoint of the bounds along whichever margin produces the larger score.

#### Usage

halfCutTie(bin, xscore, yscore, wider, squarify = FALSE)

#### Arguments

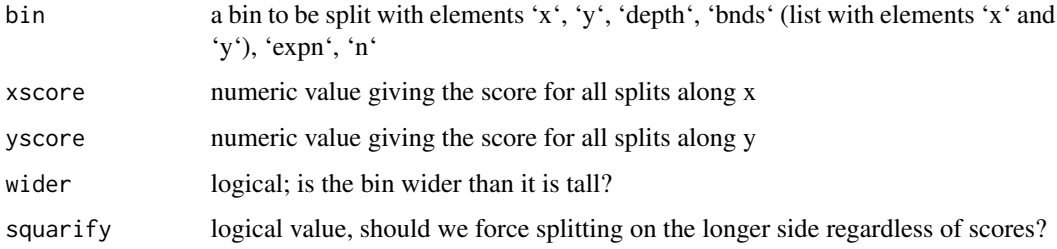

# Details

The goal of this function is to break ties within bin splitting in a way which prevents very small or lopsided bins from forming, a common problem with the 'halfSplit' function

# Value

A list of two bins resulting from the split of 'bin' in half along the margin corresponding to the larger score.

#### Author(s)

Chris Salahub

<span id="page-7-0"></span>

#### <span id="page-8-0"></span>halfSplit 99 and 2012 12:30 and 2012 12:30 and 2012 12:30 and 2012 12:30 and 2012 12:30 and 2013 12:30 and 201

# Examples

```
bin <- makeBin(x = 1:10, y = sample(1:10))
halfCutTie(bin, 1, 2, wider = FALSE) # splits on y
halfCutTie(bin, 2, 1, wider = FALSE) # splits on x
halfCutTie(bin, 1, 1, wider = FALSE) # ties are random
```
## halfSplit *Halve at an observed point*

# Description

This function halves a bin under the restriction that splits can only occur at observation coordinates.

## Usage

```
halfSplit(bin, margin = sample(c("x", "y"), 1))
```
#### Arguments

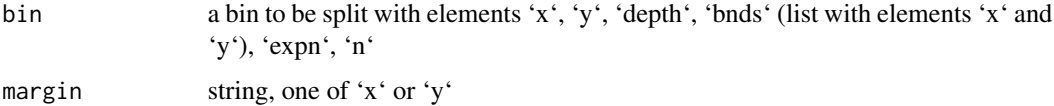

#### Details

Given a bin and a margin, this function splits the bin so half the points are above the new split point and half are below.

# Value

A list of two bins resulting from the split of 'bin' in half along the specified margin

# Author(s)

Chris Salahub

# Examples

```
bin \le list(x = 1:10, y = sample(1:10),
           bnds = list(x = c(0, 10), y = c(0, 10)),expn = 10, n = 10, depth = 0)
halfSplit(bin)
halfSplit(bin, margin = "y")
```
This data (adapted from the UCI Machine Learning Repository at https://archive.ics.uci.edu/) presents a single data frame reporting heart disease diagnosis results for patients from studies carried out by Andras Janosi at the Hungarian Institute of Cardiology; William Steinbrunn and Matthias Pfisterer at the University Hospitals of Zurich and Basel; and two separate studies by Robert Detrano carried out at the Cleveland Clinic Foundation and Long Beach V.A. Medical Center. The data contains measurements of 15 variables collected on 920 participants:

age Age in years

sex Sex

cp Reported chest pain type: typical angina, non-typical angina, non-angina, or no pain

trestbps Resting blood pressure (mmHg on admission to hospital)

chol Serum cholesterol in mg/dl

fbs Indicator of fasting blood sugar >120 mg/dl

restecg Resting electrocardiographic results: normal, indicating ventricular hypertrophy, or displaying ST-T wave abnormality

thalach Maximum measured heart rate

**exang** Indicator of exercise induced angina

oldpeak ST wave depression induced by exercise relative to rest

slope The slope of the ST segment during peak exercise

ca Number of major blood vessels coloured by fluoroscopy

thal Type of heart defect

num Diagnosis of heart disease. Values greater than one indicate heart disease of different sorts while a value of zero indicates no heart disease

study The study where the participant's data was collected

#### Usage

data(heart)

#### Format

A matrix with 920 rows and 15 columns, with each row reporting measurements for a participant in one of the heart disease studies.

<span id="page-9-0"></span>

<span id="page-10-0"></span>

This is a high-level function which accepts a data set, stop criteria, and split functions for continuous variables and then applies a chi-square test for independence to bins generated by recursively binning the ranks of continuous variables or implied by the combinations of levels of categorical variables.

#### Usage

```
inDep(
  data,
  stopCriteria,
  catCon = uniRIntSplit,
  conCon = rIntSplit,
  dropPoints = FALSE
)
```
#### Arguments

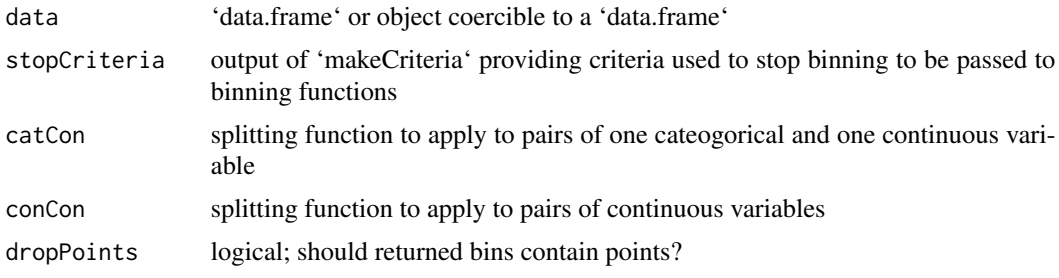

# Details

The output of 'inDep' is a list, the first element of which is a list of lists, each of which records the details of the binning of a particular pair of variables

#### Value

An 'inDep' object, with slots 'data', 'types', 'pairs', 'binnings', 'residuals', 'statistics', 'dfs', 'logps', and 'pvalues' that stores the results of using recursive binning with the specified splitting logic to test independence on a data set. 'data' gives the name of the data object in the global environment which was split, 'types' is a character vector giving the data types of each pair, 'pairs' is a character vector of the variable names of each pair, 'binnings' is a list of lists where each list is the binning fir to the corresponding pair by the recursive binning algorithm, 'residuals' is list of numeric vectors giving the residual for each bin of each pairwise binning, 'statistics' is a numeric vector giving the chi-squared statistic for each binning, 'dfs' is a numeric vector giving the degrees of freedom of each binning based on the variable type combination and the final number of bins,

'logps' gives the natural logarithm of the statistic's p-value, and finally 'pvalues' is a numeric vector of p-values for 'statistics' assuming a chi-squared null distribution with 'dfs' degrees of freedom. Internally, the p-values are computed on the log scale to better distinguish between strongly dependent pairs and the 'pvalues' returned are computed by calling 'exp(logps)'. The order of all returned values is by increasing 'logps'.

## Author(s)

Chris Salahub

makeBin *Make a bin*

## Description

Creating a new bin object

# Usage

```
makeBin(
  x,
  y,
  bnds = list(x = range(x) - c(1, 0), y = range(y) - c(1, 0)),expn = length(x),
  n = length(x),
  depth = \theta,
  stopped = FALSE
)
```
# Arguments

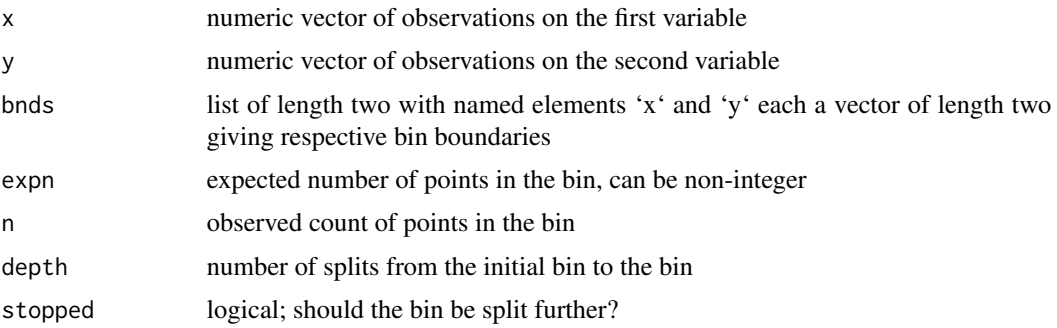

# Details

'makeBin' creates a bin list based on the arguments provided to it. Should some be missing, basic defaults ensure that the complete set of bin characteristics are created in the resulting list representing the bin object.

<span id="page-11-0"></span>

#### <span id="page-12-0"></span>makeCriteria 13

# Value

A list with named elements matching these arguments

#### Author(s)

Chris Salahub

# Examples

```
makeBin(x = 1:10, y = sample(1:10),bnds = list(x = c(0,10), y = c(0, 10)), expn = 10, n = 10,
depth = 0, stopped = FALSE)
```
makeCriteria *Make stop crteria*

### Description

Capture a sequence of logical statements and append them into a single expression.

#### Usage

```
makeCriteria(...)
```
#### Arguments

... an arbitrary number of expressions which evaluate to logicals

# Details

This function, along with 'stopper' dictates the stop behaviour of recursive binning. It accepts an arbitrary number of arguments, each a logical statement, and appends them all into a string separated by the pipe character.

## Value

A string which appends all expressions together.

# Author(s)

Chris Salahub

# Examples

makeCriteria(depth >= 5, n < 1)

<span id="page-13-0"></span>Splits a bin based on the location maximizing a score function with restrictions on minimum bin size.

# Usage

```
maxScoreSplit(bin, scorer, minExp = 5, squarity = FALSE)
```
# Arguments

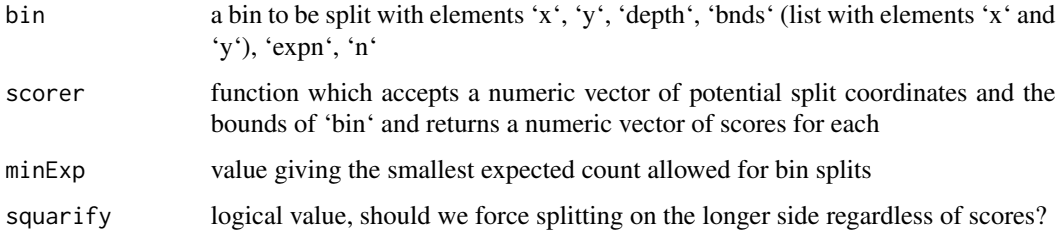

# Details

This function serves as a wrapper which manages the logic of splitting bins using a score function while maintaining a minimum size and allowing forced splits along the wider edge.

#### Value

A list of two bins resulting from the split of 'bin' along the corresponding margin at the maximum location

#### Author(s)

Chris Salahub

# Examples

```
bin <- makeBin(x = 1:10, y = sample(1:10))
maxScoreSplit(bin, chiScores)
maxScoreSplit(bin, miScores) # pretty similar for both
maxScoreSplit(bin, randScores)
maxScoreSplit(bin, randScores) # different every time
```
<span id="page-14-0"></span>

Use a binning and vector of fill colours to visualize the sample space of pairwise data.

# Usage

```
plotBinning(
 bins,
  fill,
  add = FALSE,factor = 0.5,
  xlab = "x",
  ylab = "y",
  suppressLabs = FALSE,
  border = "black",
  ...
)
```
# Arguments

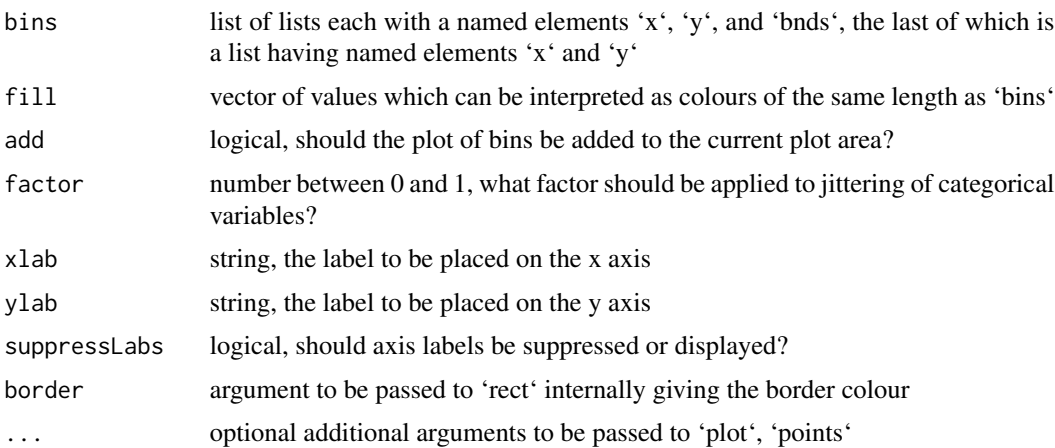

#### Details

'plotBinning' plots each bin within a list of bins with custom shading to communicate large residuals, the depth of bins, or highlight particular bins. It automatically jitters points within categorical levels to avoid overplotting.

## Value

A list of lists each with elements 'x', 'y', 'bnds', 'expn', and 'n'.

#### <span id="page-15-0"></span>Author(s)

Chris Salahub

# Examples

```
bin \le list(x = 1:10, y = sample(1:10),
           bnds = list(x = c(0, 10), y = c(0, 10)),expn = 10, n = 10, depth = 0bin2 <- halfSplit(bin, "x")
bin3 <- unlist(lapply(bin2, maxScoreSplit, scorer = chiScores),
               recursive = FALSE)
plotBinning(bin3)
```
rIntSplit *Random integer splitting*

# Description

A function which splits a bin at a random integer conforming to limits on minimum bin size.

## Usage

```
rIntSplit(bin, minExp = 5, squarity = FALSE)
```
### Arguments

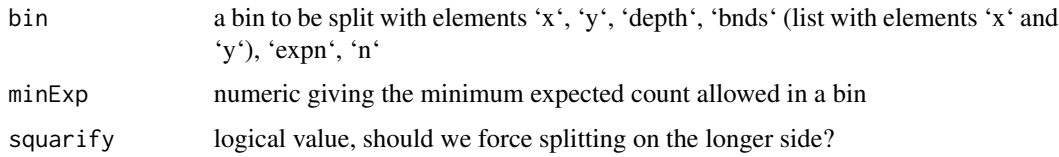

#### Details

This function serves as a wrapper which manages the interaction of a score function, marginal splitting functions, tie breaking function, and a maximum selection function to split a bin at the observation coordinate which maximizes the score function.

# Value

A list of two bins resulting from the split of 'bin' along the corresponding margin at the maximum location

#### Author(s)

Chris Salahub

#### <span id="page-16-0"></span>rUnifSplit 17

# Examples

```
bin <- makeBin(x = 1:10, y = sample(1:10))
rIntSplit(bin, minExp = 2)
```
#### rUnifSplit *Random uniform splitting*

# Description

Split bins randomly and uniformly

#### Usage

```
rUnifSplit(bin, minExp = 0, squarify = FALSE)
```
# Arguments

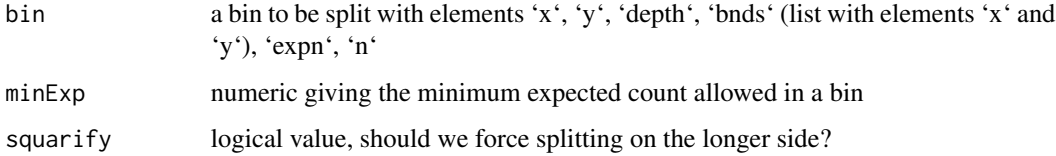

#### Details

This function samples a coordinate uniformly along a random margin and splits a bin at that coordinate. In contrast to maxScoreSplit with randScores, this can introduce splits at locations other than the points.

#### Value

A list of two bins resulting from the split of 'bin' at a random location on a random margin

#### Author(s)

Chris Salahub

# Examples

```
bin <- makeBin(x = 1:10, y = sample(1:10))
rUnifSplit(bin, minExp = 2)
```
<span id="page-17-0"></span>

A function which splits a bin based on the location maximizing a score function.

# Usage

```
sandboxMaxSplit(
 bin,
  scorer,
  ties = halfCutTie,
 minExp = 5,
 pickMax = which.max,
  ...
)
```
# Arguments

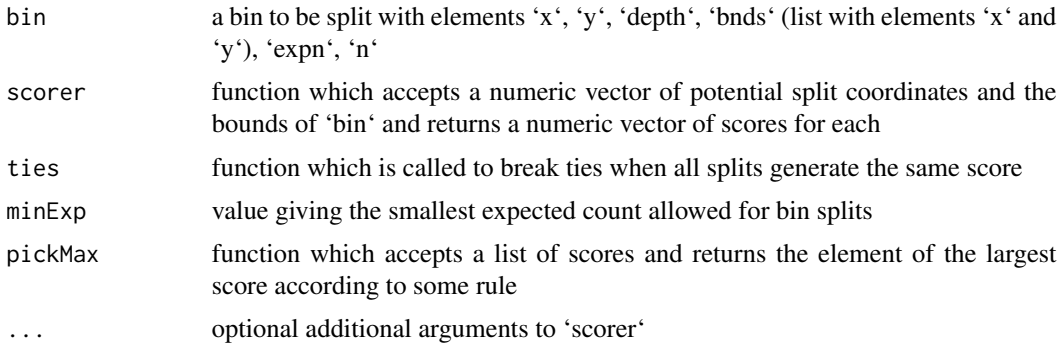

# Details

This function serves as a wrapper which manages the interaction of a score function, marginal splitting functions, tie breaking function, and a maximum selection function to split a bin at the observation coordinate which maximizes the score function.

## Value

A list of two bins resulting from the split of 'bin' along the corresponding margin at the maximum location

# Author(s)

Chris Salahub

<span id="page-18-0"></span>

'singleBinner' is an iterative implementation of a recursive binary partitioning algorithm which accepts the splitting and stopping functions that guide partitioning as arguments.

#### Usage

```
singleBinner(
  x,
  y,
  stopper,
  splitter,
  init = halfSplit,
  maxK = 5,
  dropPoints = FALSE
\mathcal{L}
```
# Arguments

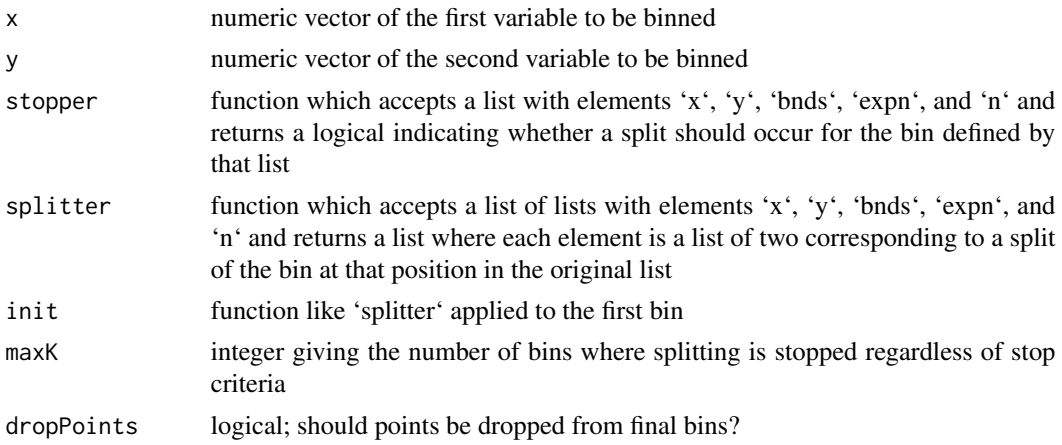

#### Details

'singleBinner' creates a two-dimensional histogram of the sample space of 'x' and 'y' by recursively splitting partitions of the data using 'splitter' until 'stopper' indicates that all partitions are not to be split. An optional argument 'init' gives the function applied to the first bin containing all points to initialize the binning algorithm. Unlike 'binner', it does this by splitting one bin at a time, and so accepts an argument to specify exactly how many bins to produce.

## Value

A list of lists each with elements 'x', 'y', 'bnds', 'expn', 'n', and 'stopped'.

20 split X split  $\mathbf{x}$  split  $\mathbf{x}$  split  $\mathbf{x}$  split  $\mathbf{x}$  split  $\mathbf{x}$  split  $\mathbf{x}$  split  $\mathbf{x}$  split  $\mathbf{x}$ 

#### Author(s)

Chris Salahub

#### Examples

```
## necessary set up
crits \leq makeCriteria(depth \geq 4, n \leq 10, expn \leq 5)
stopFn <- function(bns) stopper(bns, crits)
spltFn <- function(bn) rIntSplit(bn, minExp = 5)
## generate data
x <- sample(1:100)
y <- sample(1:100)
## run binner
bins <- singleBinner(x, y, stopper = stopFn, splitter = spltFn)
```
sp500pseudo *De-Garched S&P 500 returns*

#### Description

This data is the result of code from the 'zenplots' package to process S&P 500 consituent stock returns into uniform pseudo-observations for measuring association.

# Usage

data(sp500pseudo)

#### Format

A matrix with 755 rows and 461 columns, the rows correspond to dates between 2007 and 2009 and the columns correspond to the different S&P 500 constituent stocks.

splitX *Helper functions for marginal splitting*

#### Description

These functions are helpers to safely split bins along X or Y.

#### Usage

splitX(bin, bd, above, below) splitY(bin, bd, above, below)

<span id="page-19-0"></span>

#### <span id="page-20-0"></span>stopper 21

# Arguments

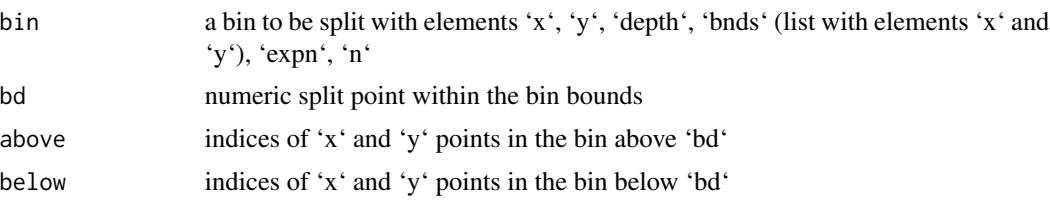

# Details

These unexported functions have been defined primarily to clean up other code, but could be changed to obtain different core functionality.

# Value

A list of two bins resulting from the split of 'bin' at 'bds'.

# Functions

- splitX(): Splitting on x
- splitY(): Splitting on y

# Author(s)

Chris Salahub

stopper *Check bins against stop criteria*

# Description

Evaluate the stop 'criteria' for each bin in 'binList'

# Usage

```
stopper(binList, criteria)
```
## Arguments

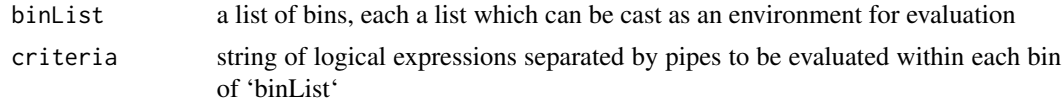

#### Details

This function makes use of R's lexical scoping to evaluate 'criteria' (a string), within each bin of 'binList'.

<span id="page-21-0"></span>A logical vector of the same length as 'binList'.

#### Author(s)

Chris Salahub

#### Examples

```
crits <- makeCriteria(depth >= 5, n < 1)
binList1 <- list(makeBin(x = c(1,2), y = c(3,1), depth = 1, n = 2),
                makeBin(x = c(3, 4), y = c(2, 4), depth = 1, n = 2))
binList2 <- list(makeBin(x = c(1,2), y = c(3,1), depth = 6, n = 2),
                makeBin(x = c(), y = c(), depth = 1, n = 0))
stopper(binList1, crits)
stopper(binList2, crits)
```
summary.inDep *S3 methods for 'inDep'*

# Description

The 'summary' and 'plot' methods outlined here support the quick description of an 'inDep' object.

# Usage

## S3 method for class 'inDep' summary(object, ...)

## S3 method for class 'inDep'  $plot(x, ..., which = 1:5, border = "black")$ 

# Arguments

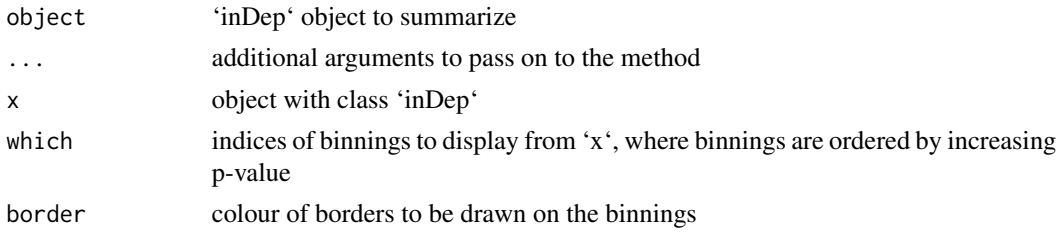

#### Details

## Methods

For each index in 'which', this function produces a row of three plots. The first plot is the raw data, the second plot is the ranks of the data, and the final plot is the binning contained in the 'inDep' object.

#### <span id="page-22-0"></span>uniBinner 23

# Value

Nothing for the plot method, while summary quietly returns a summary of 'inDep'

#### Functions

- summary(inDep): Summary method for 'genome'
- plot(inDep): Plot method for 'genome'

#### Author(s)

Chris Salahub

uniBinner *Single margin binning*

# Description

'uniBinner' is an iterative implementation of a recursive binary partitioning algorithm which accepts the splitting and stopping functions that guide partitioning as arguments and applies them to the margin 'y' alone.

#### Usage

```
uniBinner(x, y, stopper, splitter, dropPoints = FALSE)
```
### Arguments

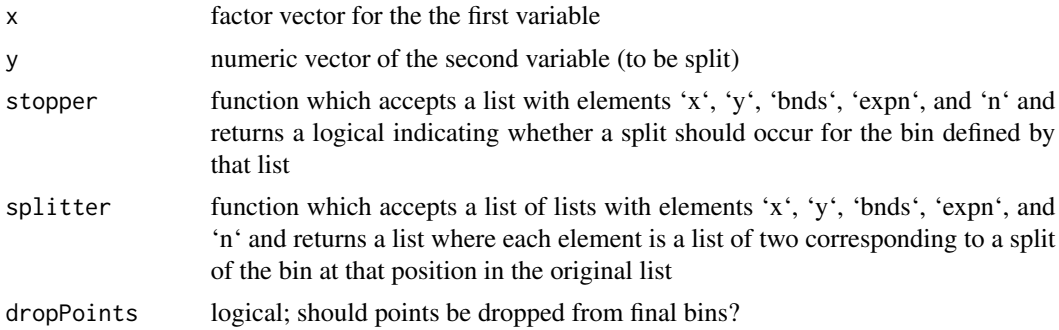

#### Details

'binner' creates a one-dimensional histogram of 'y' for each categorical value of 'x' by recursively splitting partitions of the data using 'splitter' until 'stopper' indicates that all partitions are not to be split.

## Value

A list of lists each with elements 'x', 'y', 'bnds', 'expn', 'n', and 'stopped'.

# <span id="page-23-0"></span>Author(s)

Chris Salahub

uniMaxScoreSplit *Univariate score maximizing splitting*

# Description

A function which splits a bin based on the location maximizing a score function.

# Usage

```
uniMaxScoreSplit(bin, scorer, minExp = 5)
```
# Arguments

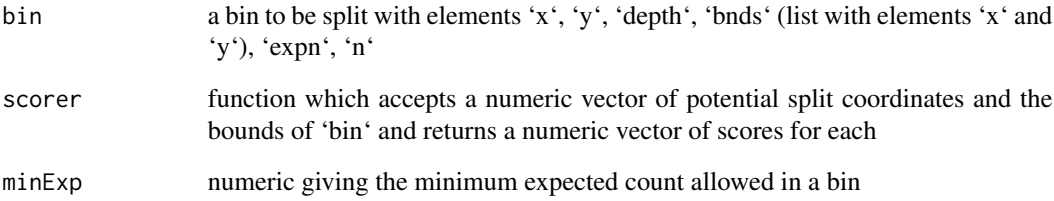

# Details

This function is the univariate version of 'maxScoreSplit' and so is considerably simpler. It assumes the variable to be split is named 'x' in the bin, and the other variable is to remain unsplit.

## Value

A list of two bins resulting from the split of 'bin' at the maximum split location along y

### Author(s)

Chris Salahub

<span id="page-24-0"></span>

A function which splits a bin along x at a random integer conforming to limits on minimum bin size.

#### Usage

uniRIntSplit(bin, minExp = 5)

# Arguments

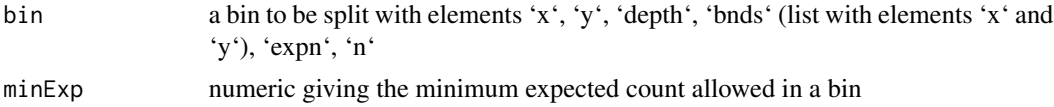

# Details

This function serves as a wrapper which manages the interaction of a score function, marginal splitting functions, tie breaking function, and a maximum selection function to split a bin along a single margin at the observation coordinate which maximizes the score function.

#### Value

A list of two bins resulting from the split of 'bin' along the corresponding margin at the maximum location

# Author(s)

Chris Salahub

#### Examples

```
bin <- makeBin(x = 1:10, y = sample(1:10))
rIntSplit(bin, minExp = 2)
```
# <span id="page-25-0"></span>Index

∗ datasets heart, [10](#page-9-0) sp500pseudo, [20](#page-19-0) binAbsDif *(*binChi*)*, [2](#page-1-0) binChi, [2](#page-1-0) binMI *(*binChi*)*, [2](#page-1-0) binner, [3](#page-2-0) catBinner, [5](#page-4-0) chiScores, [5](#page-4-0) depthFill, [6](#page-5-0) halfCutTie, [8](#page-7-0) halfSplit, [9](#page-8-0) heart, [10](#page-9-0) inDep, [11](#page-10-0) makeBin, [12](#page-11-0) makeCriteria, [13](#page-12-0) maxScoreSplit, [14](#page-13-0) miScores *(*chiScores*)*, [5](#page-4-0) plot.inDep *(*summary.inDep*)*, [22](#page-21-0) plotBinning, [15](#page-14-0) randScores *(*chiScores*)*, [5](#page-4-0) residualFill *(*depthFill*)*, [6](#page-5-0) rIntSplit, [16](#page-15-0) rUnifSplit, [17](#page-16-0) sandboxMaxSplit, [18](#page-17-0) singleBinner, [19](#page-18-0) sp500pseudo, [20](#page-19-0) splitX, [20](#page-19-0) splitY *(*splitX*)*, [20](#page-19-0) stopper, [21](#page-20-0) summary.inDep, [22](#page-21-0) uniBinner, [23](#page-22-0)

uniMaxScoreSplit, [24](#page-23-0) uniRIntSplit, [25](#page-24-0)